# **HTMLToWord.HTMLInsertProperties.IncludeContentsO fUnknownTags**

### **Description**

Controls how the contents of unsupported tags are handled. If set to true, the contents of unsupported tags are inserted into the document as text. If set to false, the contents of unsupported tags are ignored.

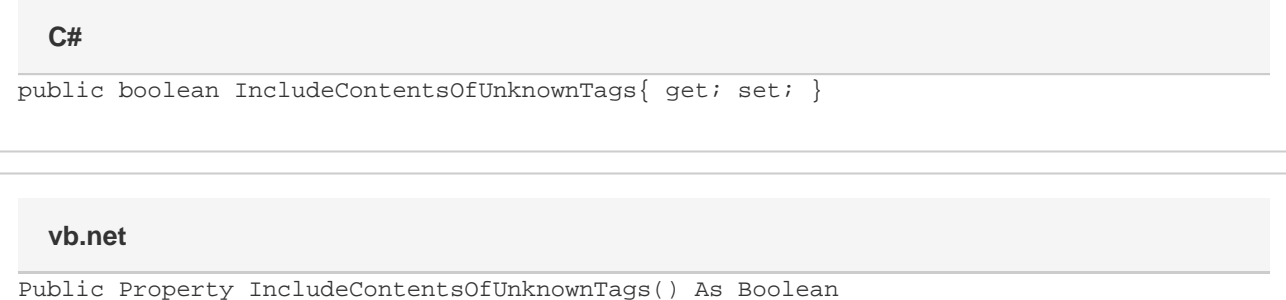

#### **Remarks**

The default value is **true**.

## **Examples**

#### **C#**

```
//--- Create the HTMLToWord object
HTMLToWord h2w = new HTMLToWord();
```
 //--- Set HTMLToWord to ignore the contents of any XHTML tags //--- that are not explicitly handled. h2w.InsertProperties.IncludeContentsOfUnknownTags = false;

#### **vb.net**

```
'--- Create the HTMLToWord object
Dim h2w As New HTMLToWord()
 '--- Set HTMLToWord to ignore the contents of any XHTML tags
 '--- that are not explicitly handled.
h2w.InsertProperties.IncludeContentsOfUnknownTags = False
```